# 実行時環境と手続き呼び出し

1

#### 概要

- •実行時環境
- – + + – 14 手続き呼び出し活性レコード 手続き呼び出しの実現変数の参照

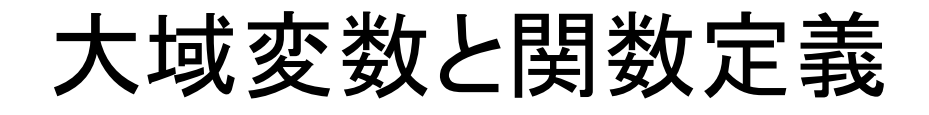

#### 大域変数と関数機能

(演習問題5より)

```
<PROGRAM>::= <u><DECLS></u> <MAIN>
<DECLS>::= empty
| <DECLS> <INTDECL>
| <DECLS> <FUNCDECL>
<INTDECL>::= 'int' <IDENTLIST> ';'<FUNCDECL>::= 'int' <IDENT> '(' <FORMALLIST> ')' <BLOCK><FORMALLIST>::= empty| <IDENTLIST>
<IDENTLIST>::= <IDENT>
| <IDENT> '[' <NUMBER> ']'
        | <IDENTLIST> ',' <IDENT>
| <IDENTLIST> ',' <IDENT> '[' <NUMBER> ']'
<MAIN>::= 'int' 'main' '(' ')' <BLOCK>
```
<FORMALLIST> formal parameter(仮引数)のリスト

関数呼び出し・リターン

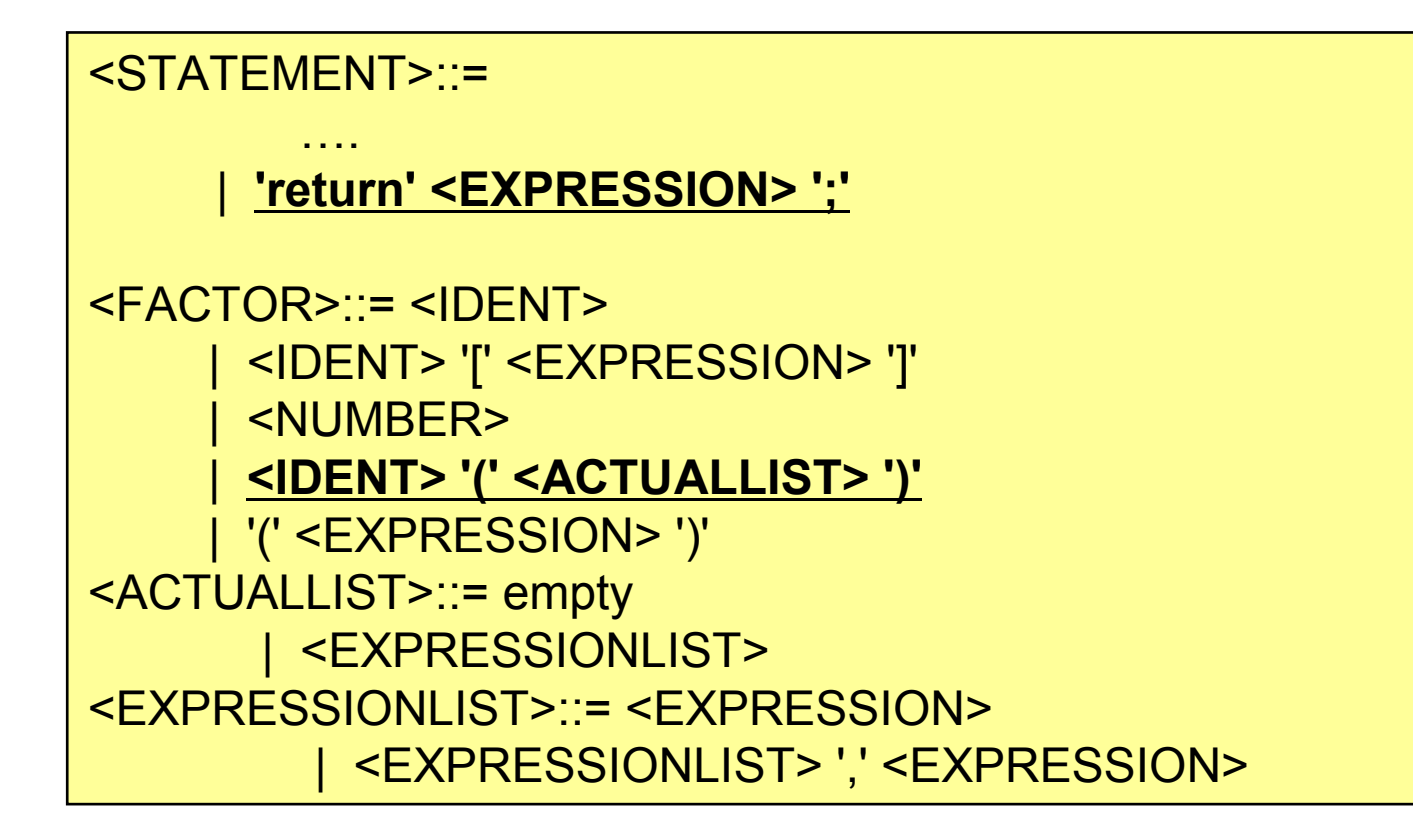

<ACTUALLIST> 実引数のリスト

関数呼び出しとリターン(hsm)

CALL p, q 関数呼び出しS[sp+1]=b; S[sp+2]=pc; S[sp+3]=base(p); b=sp+1; pc=q;

EF 0, q 関数の終了pc=S[b+1]+1;b=S[b]; S[b-q]=S[t]; sp=b-q;

b: ベースポインタ(フレームポインタ) base(p): pレベル下のベースポインタを返す。 e.g. base(1) 1レベル下のベースポインタを取り出す。base(0) 自分のベースポインタを返す

# 実行時環境

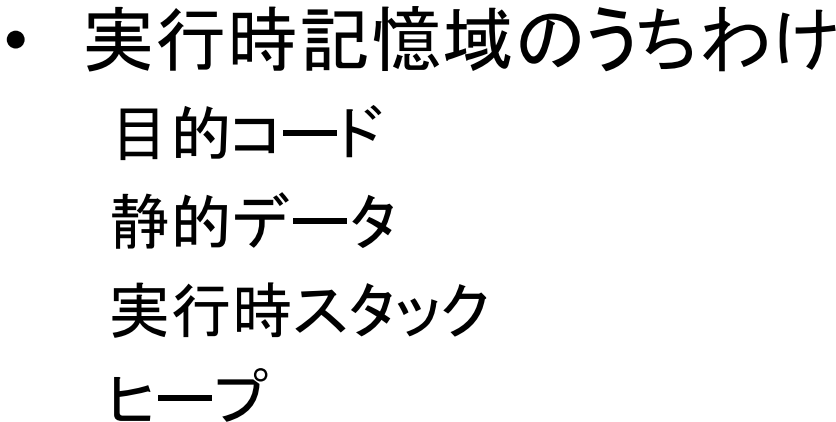

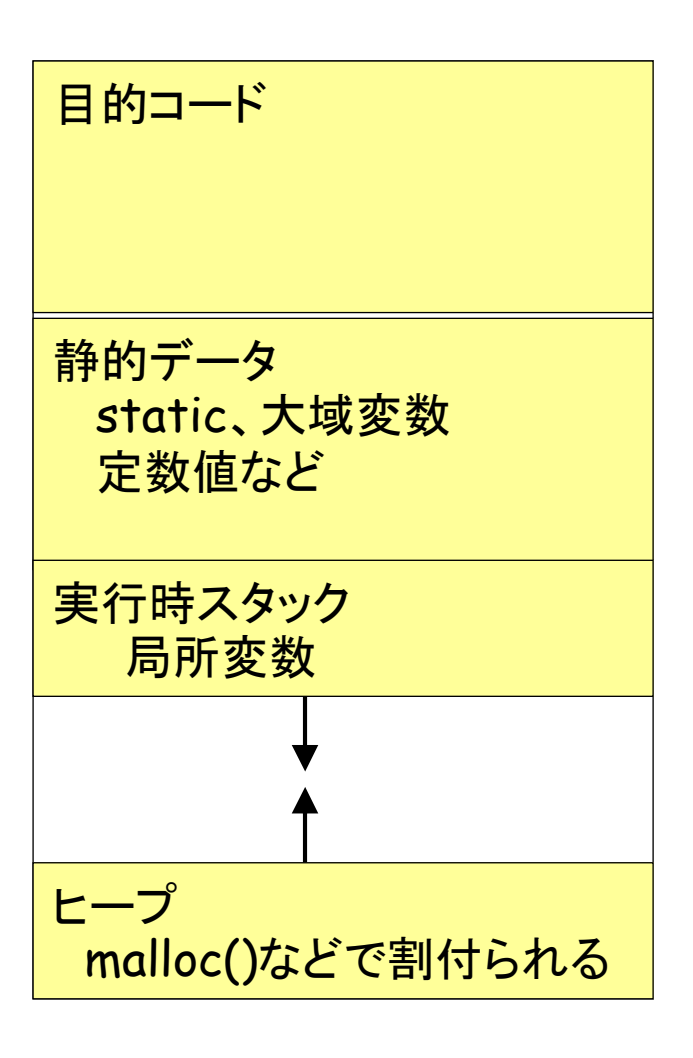

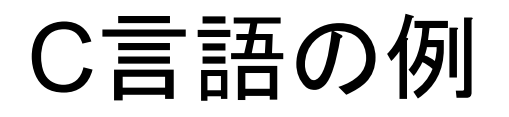

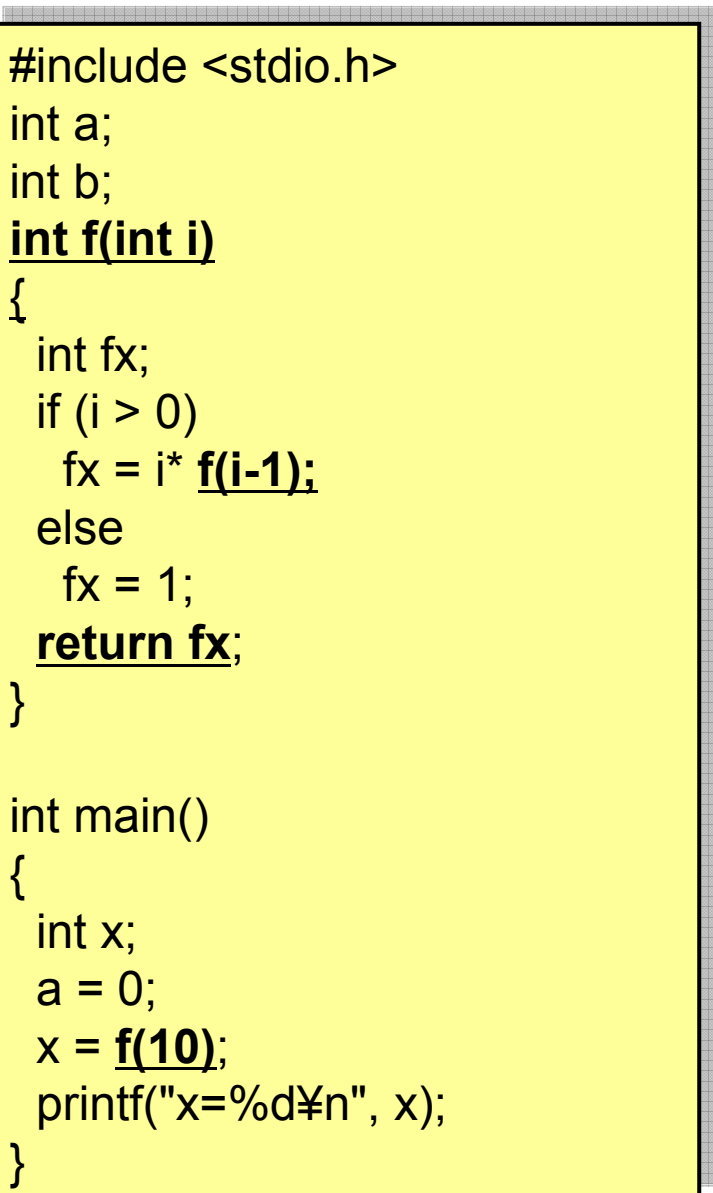

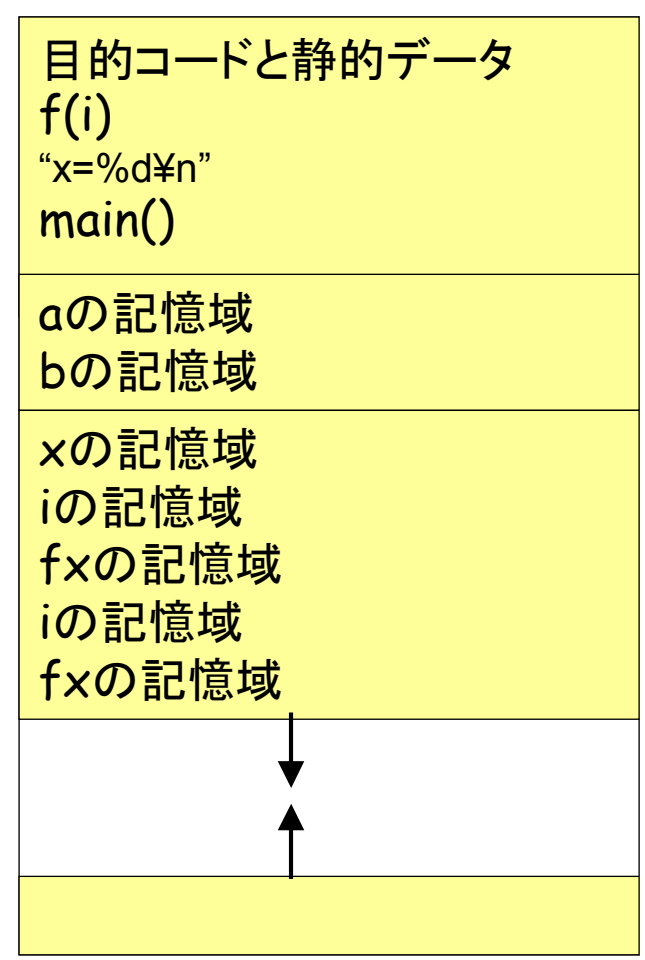

# 手続き呼び出し(概要)

- • 手続き呼び出し(procedure call) 関数呼び出し(function call)、メソッド呼び出し(method call)
- •サブルーチンの呼び出し(副プログラム)

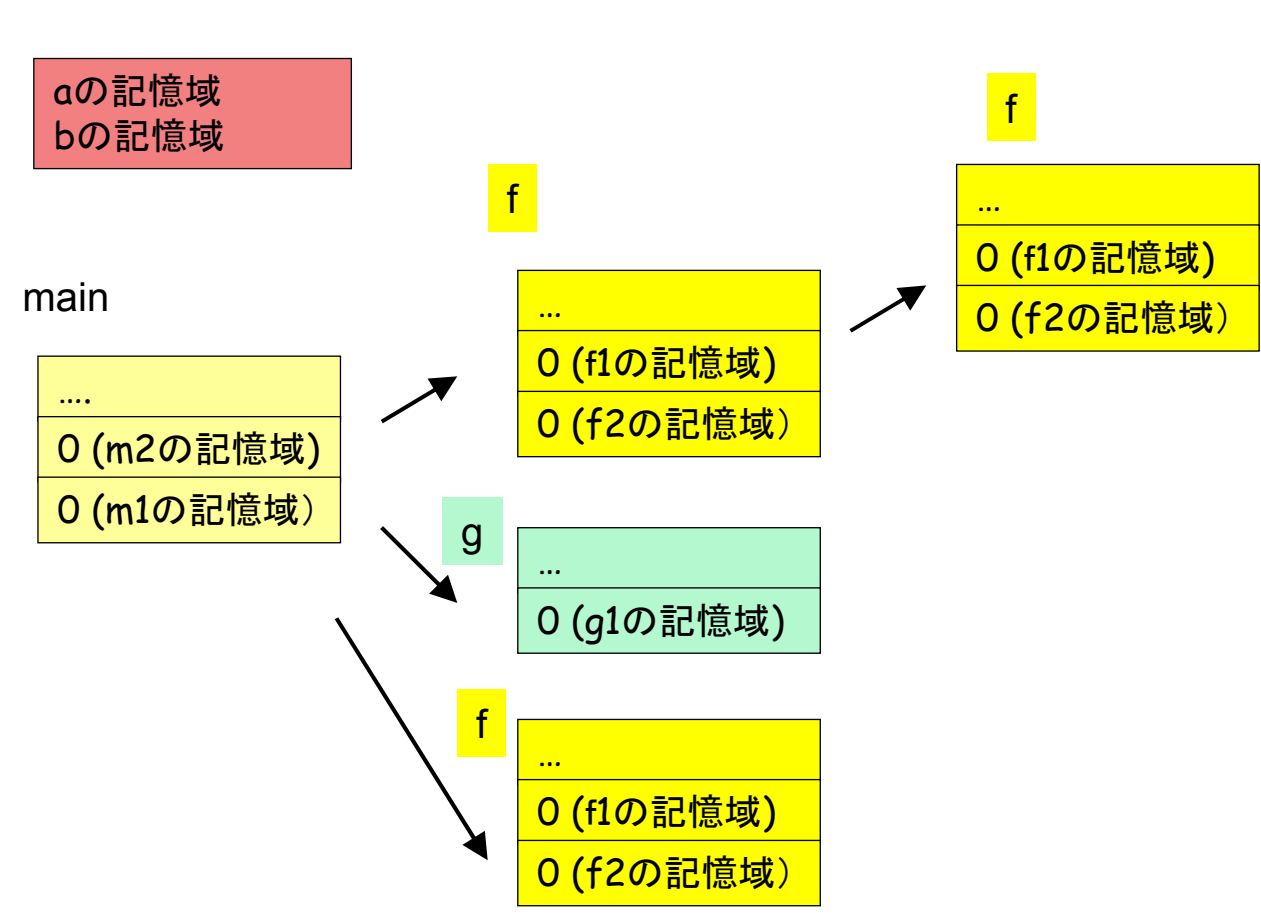

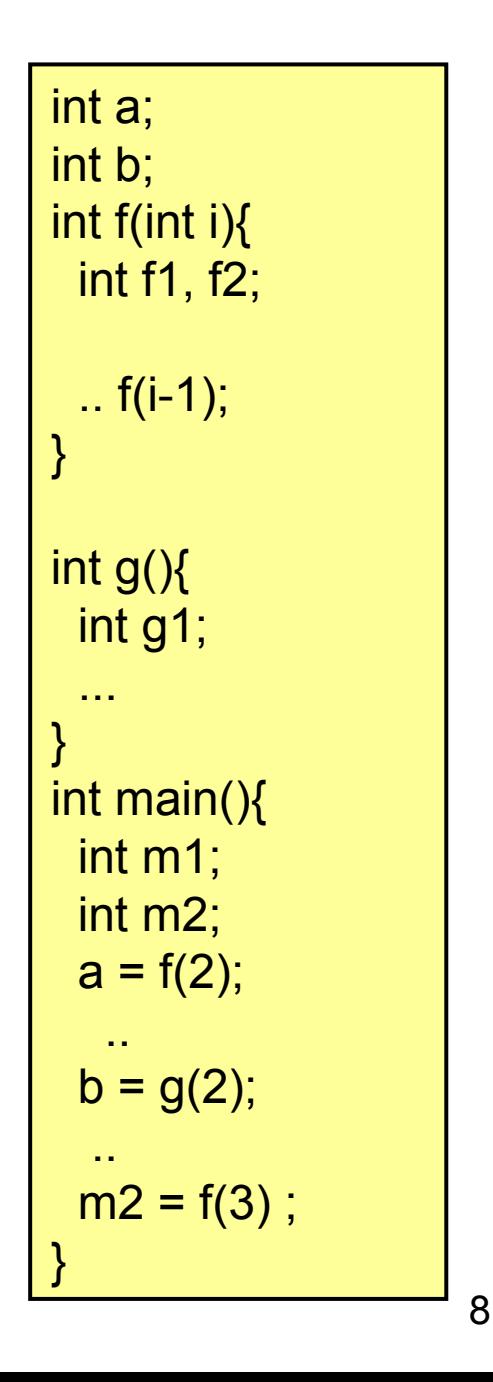

## 実行時スタックの例(1)

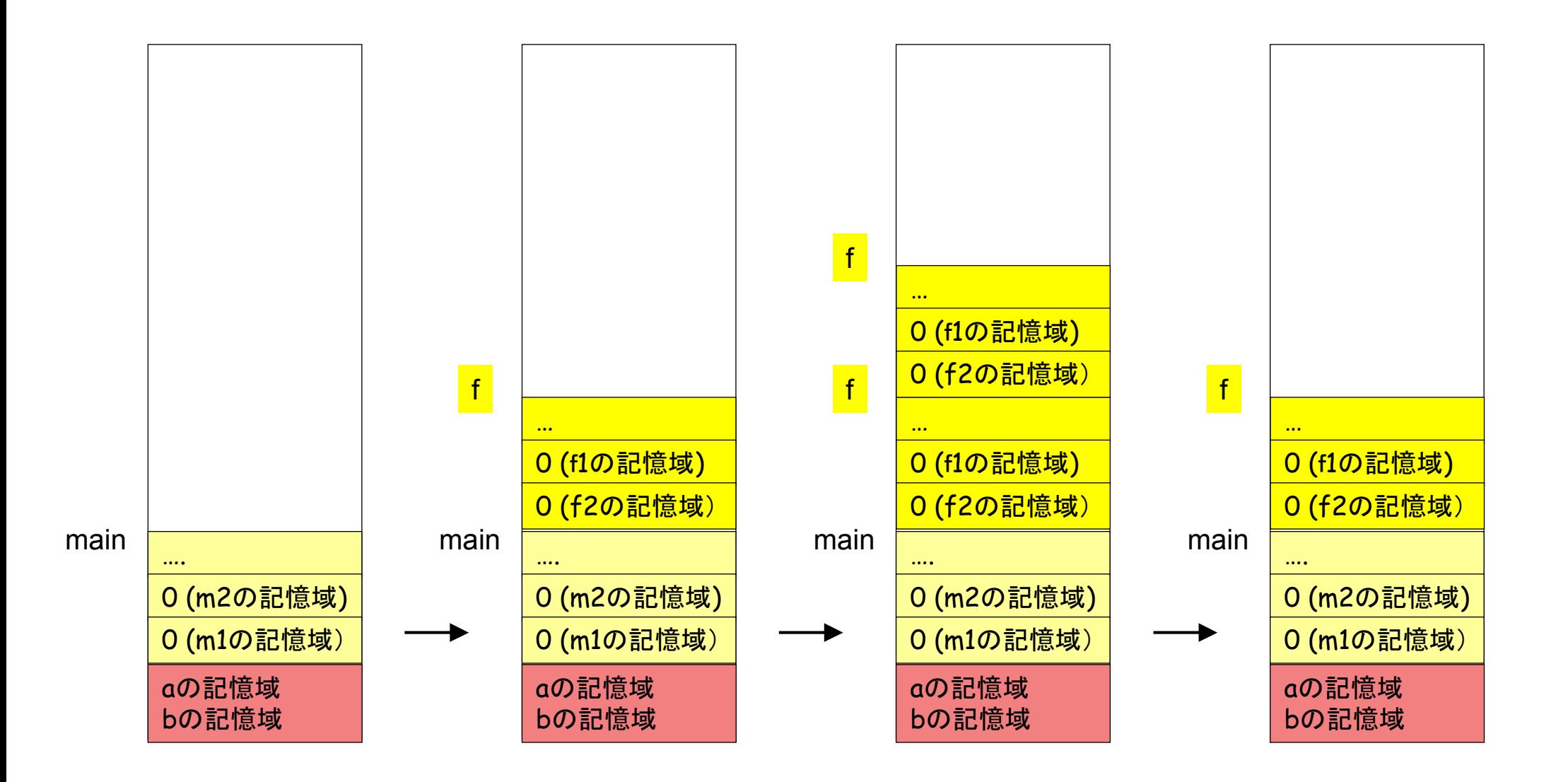

## 実行時スタックの例(2)

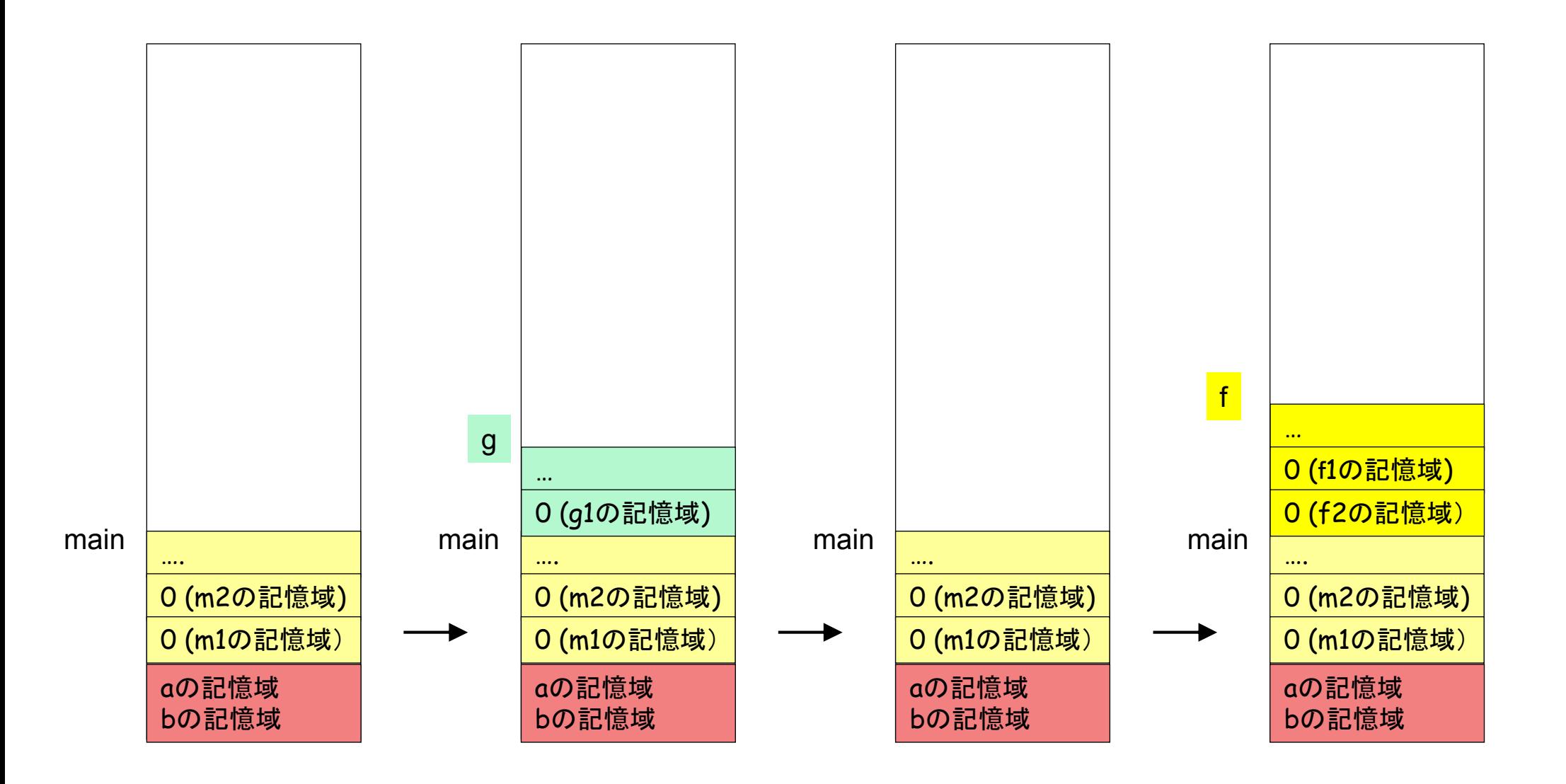

## 制御の移行と復帰

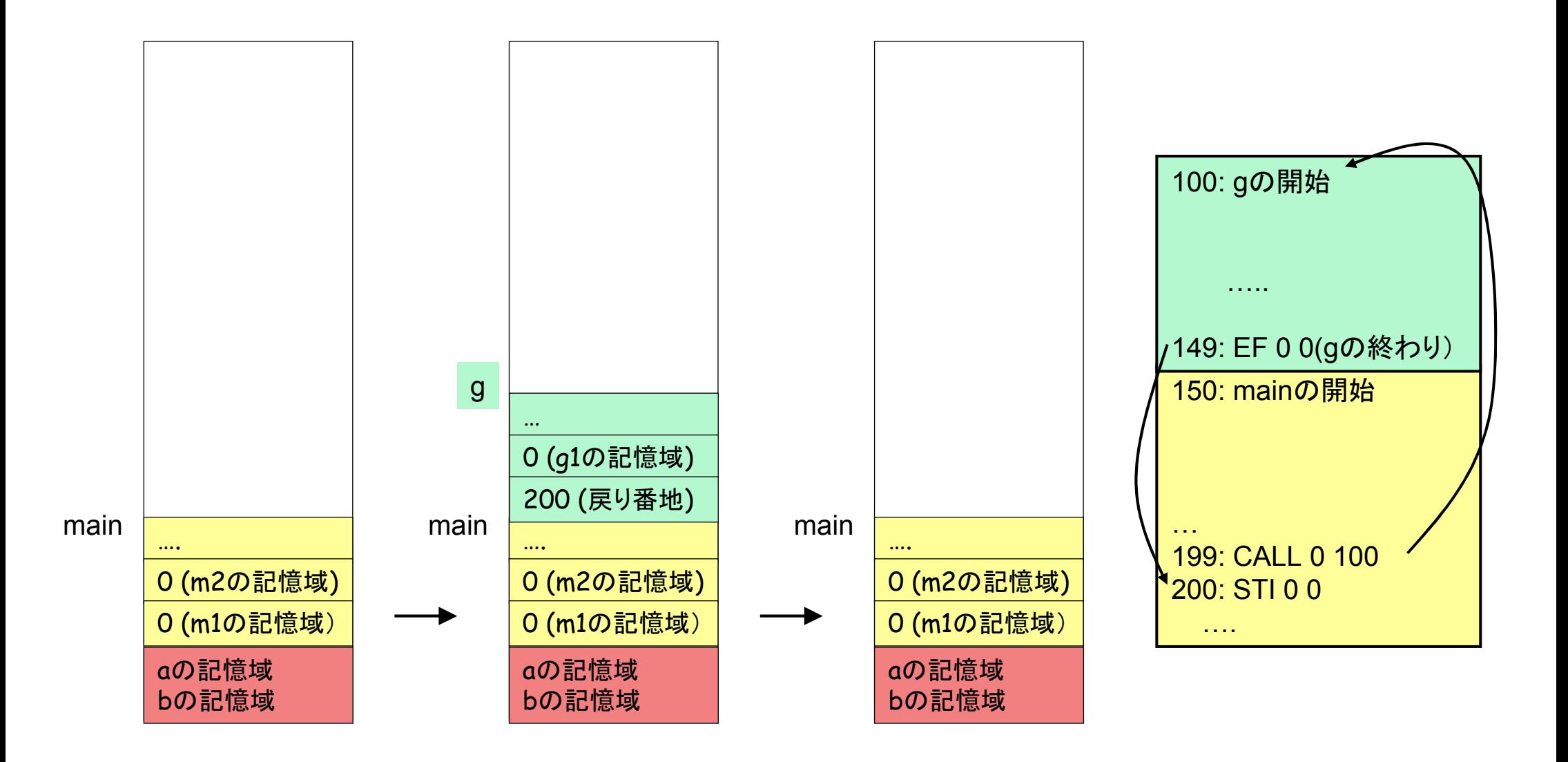

#### 記憶域の移行と復帰

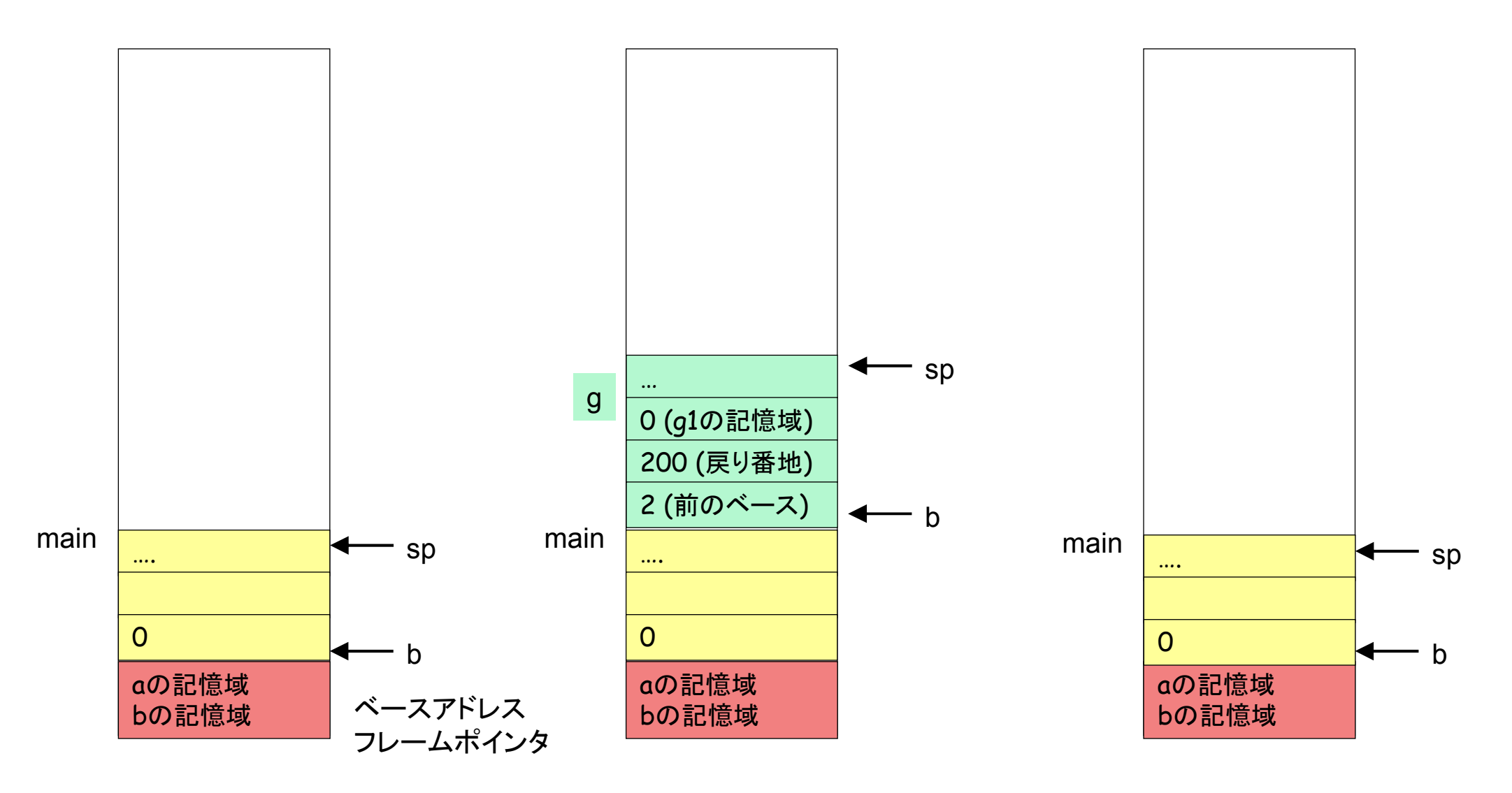

ベースポインタとスタックポインタ(トップ)の範囲が、関数で用いる局所の記憶域

# 活性レコード(Activation Record)

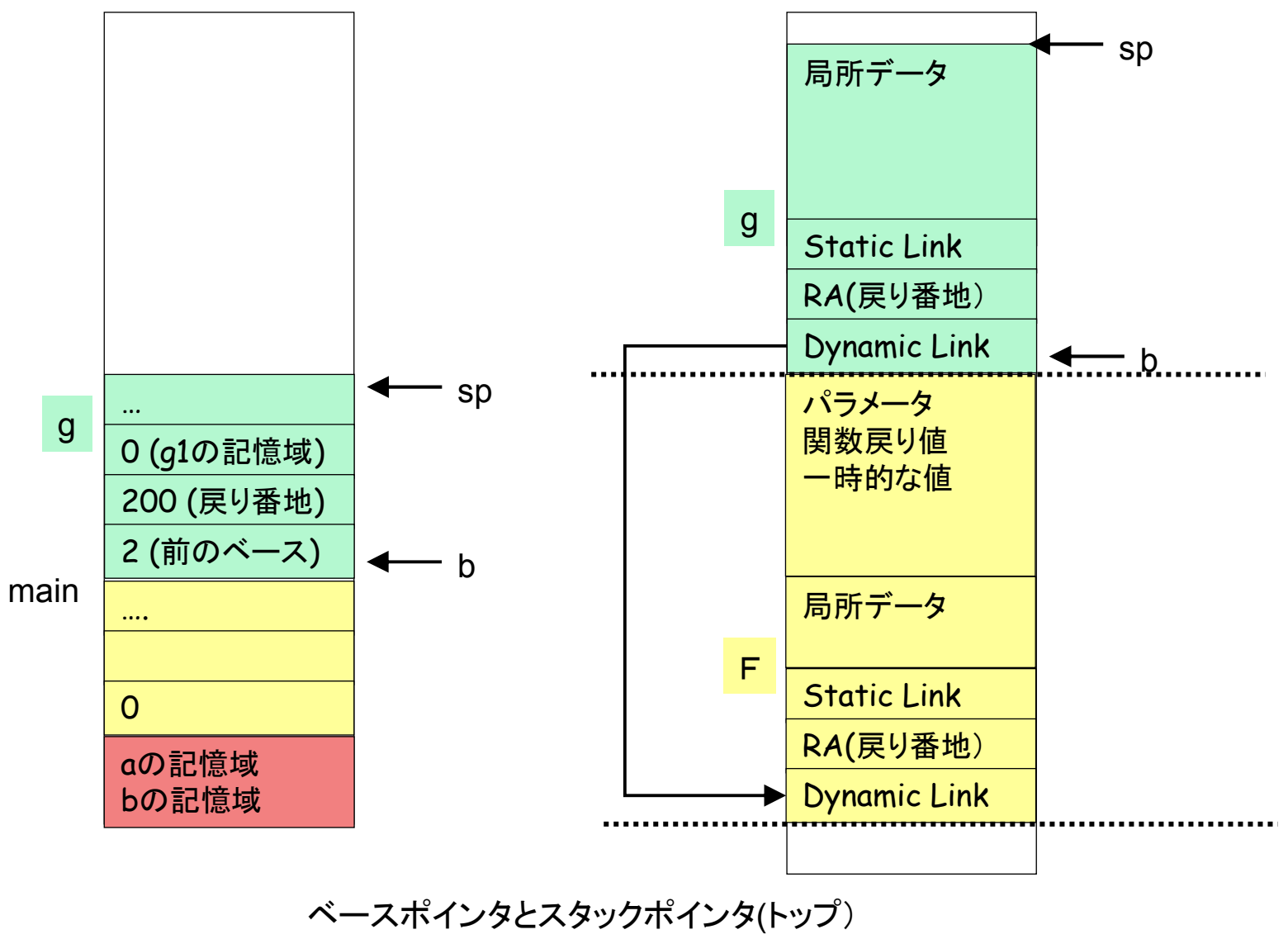

の範囲が、関数で用いる局所の記憶域

# 呼び出し列(sequence) … プロローグ

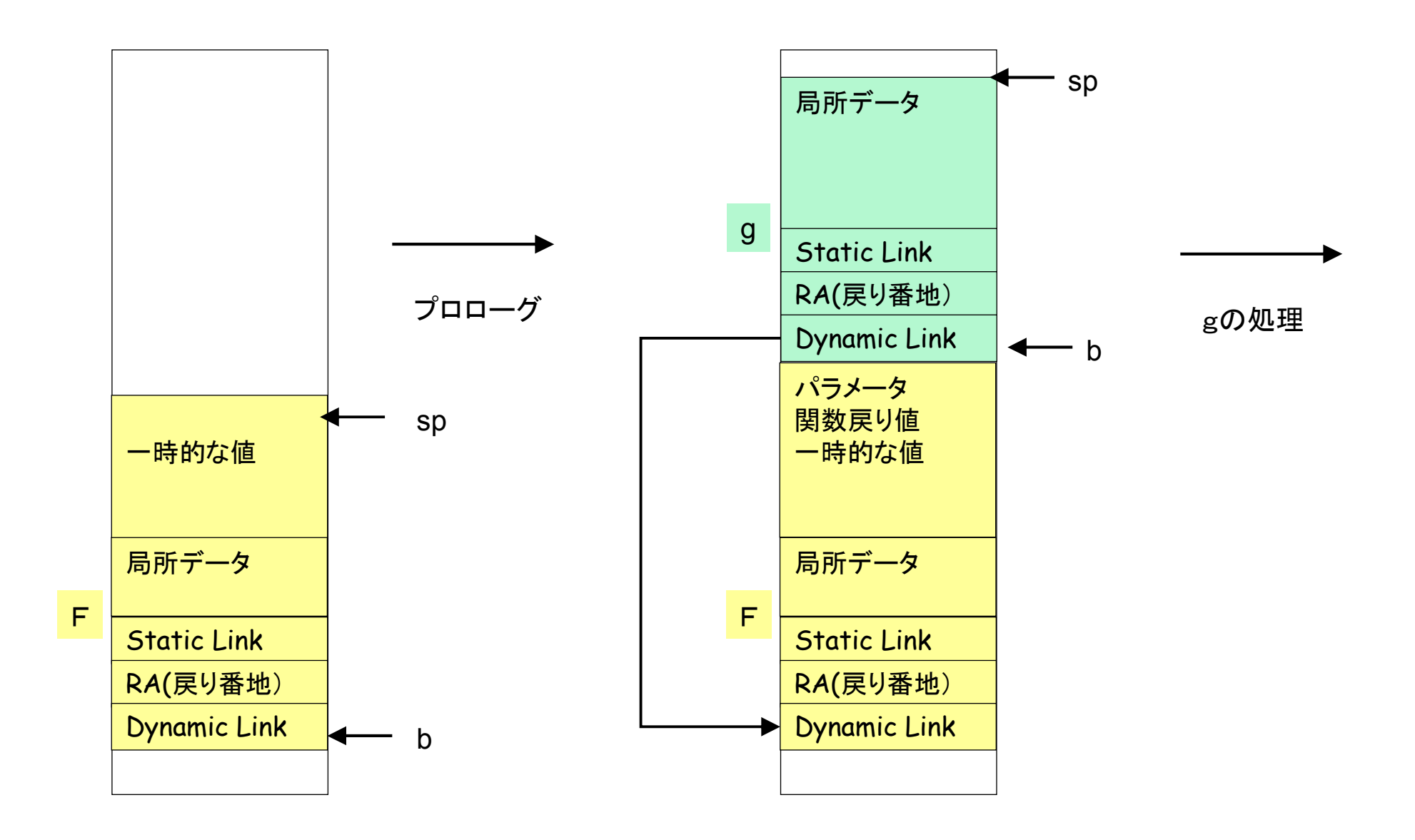

# 呼び出し列(sequence) … エピローグ

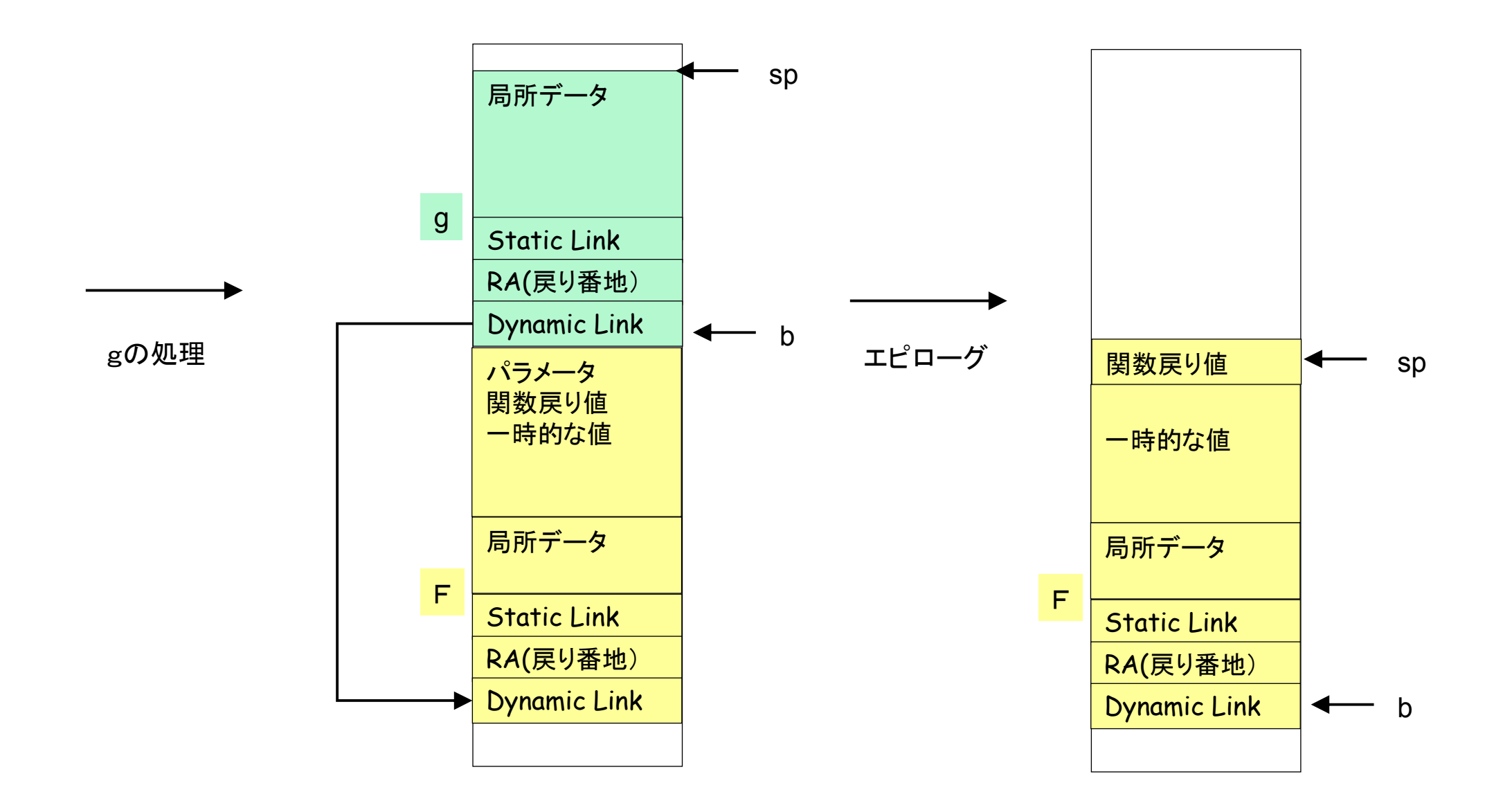

プロローグの概要

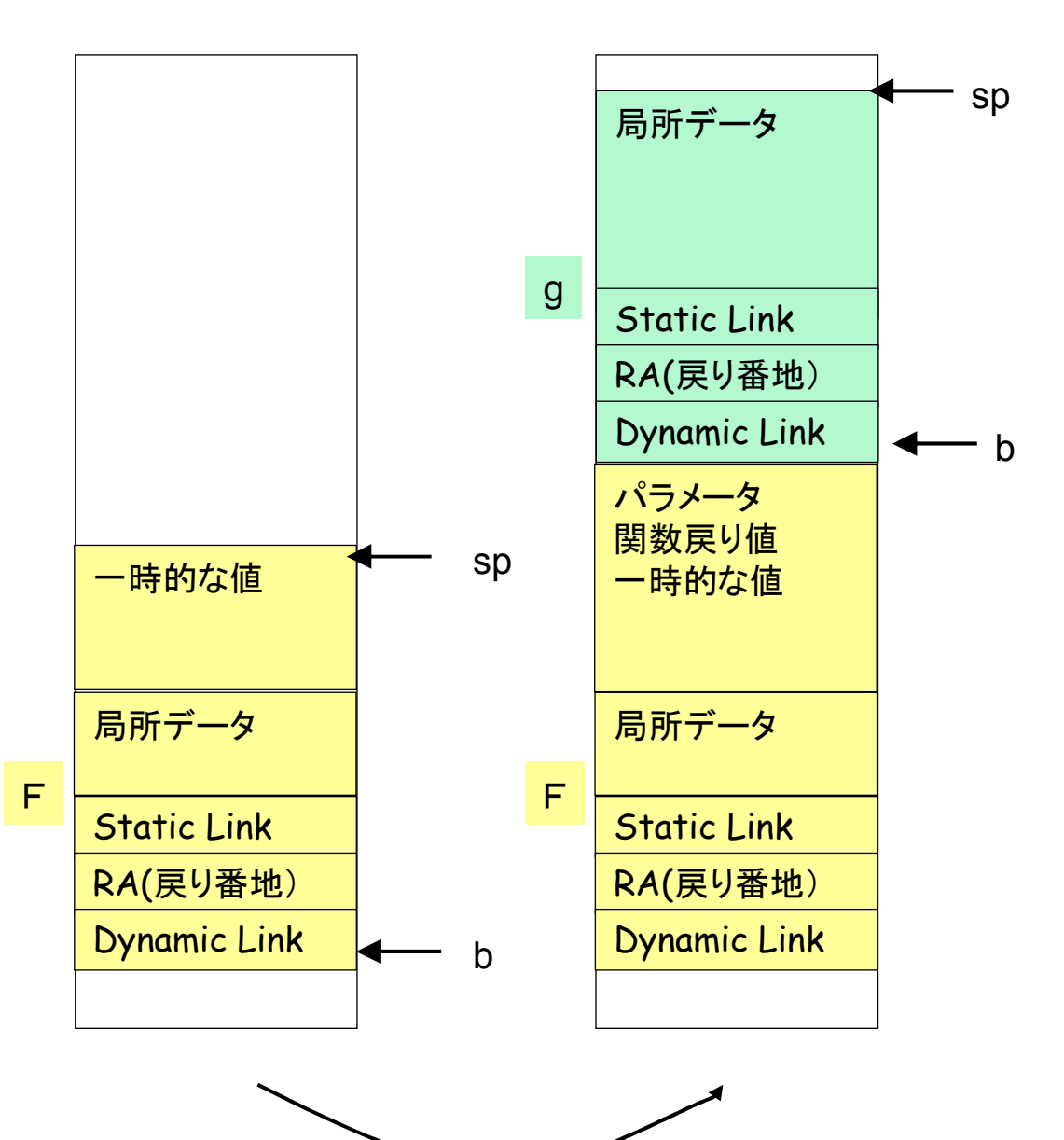

- 1. 戻り値の場所を確保
- 2. パラメタの配置
- 3. Dynamic Link(動的リンク)の設定
- 4. Return Address(戻り番地)の設定
- 5. Static Link (静的リンク)の設定
- 6. Frame Pointer(Base Pointer)の移動<br>7. PC右間数c生語番地に設定
- 7. PCを関数g先頭番地に設定

 8. 現在のレジスタを保存。 (callee-save) 9. 局所データのためのメモリ確保

10. スタックポインタspの移動。

エピローグの概要

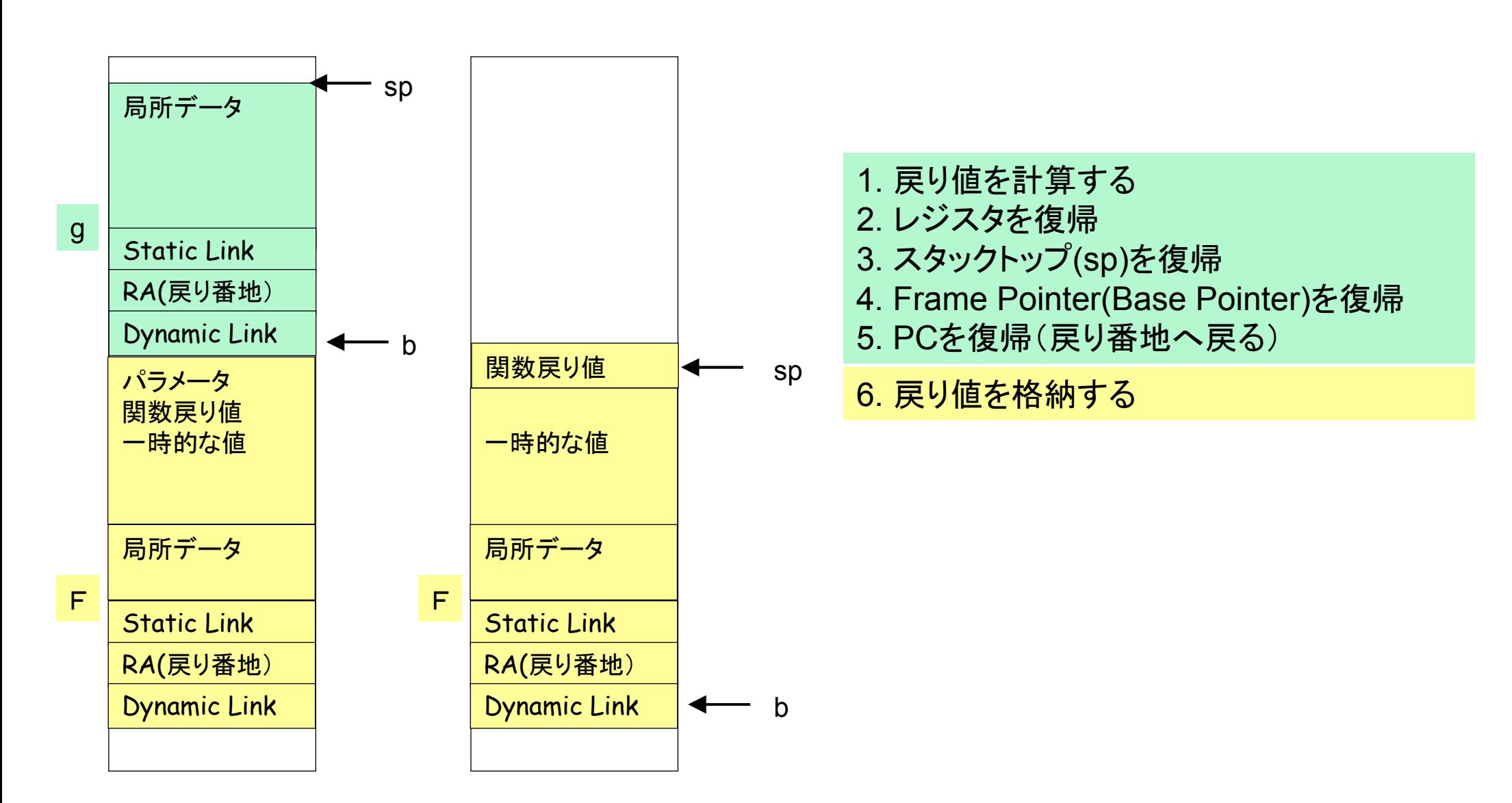

# hsmにおける例

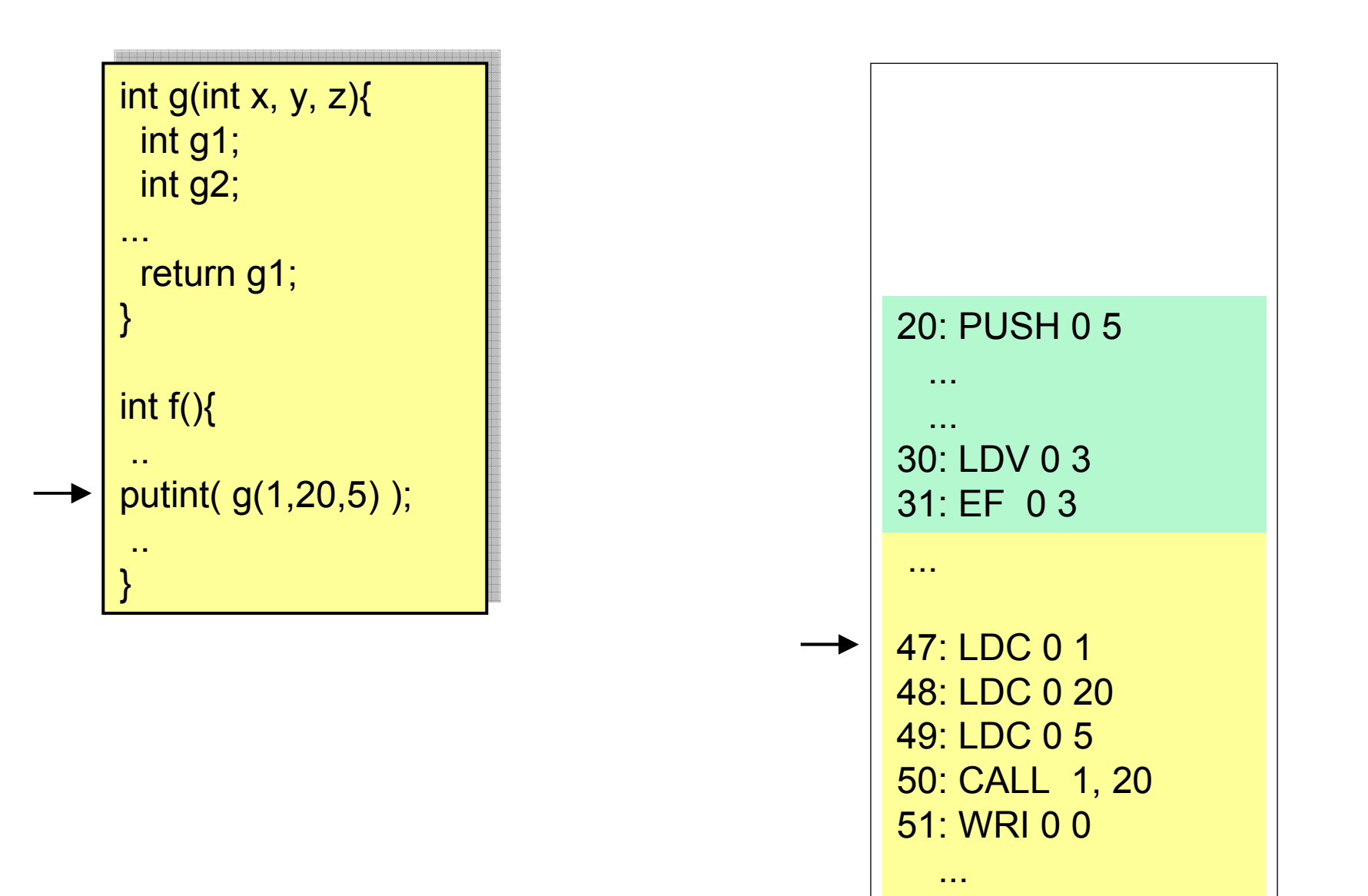

# hsmにおけるプロローグの例

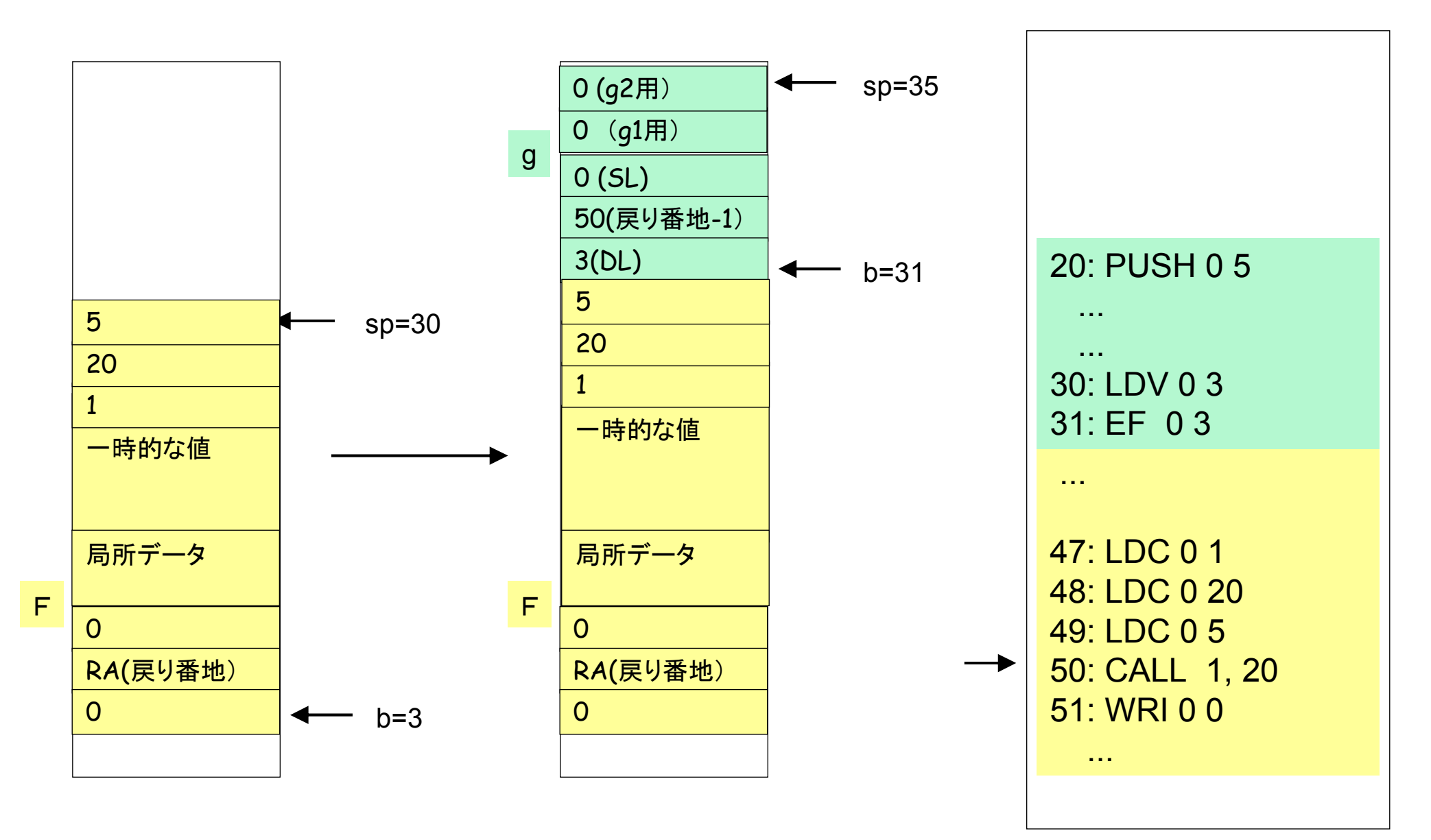

S[sp+1]=b; S[sp+2]=pc; S[sp+3]=base(p); b=sp+1; pc=q;

hsmにおけるエピローグの例

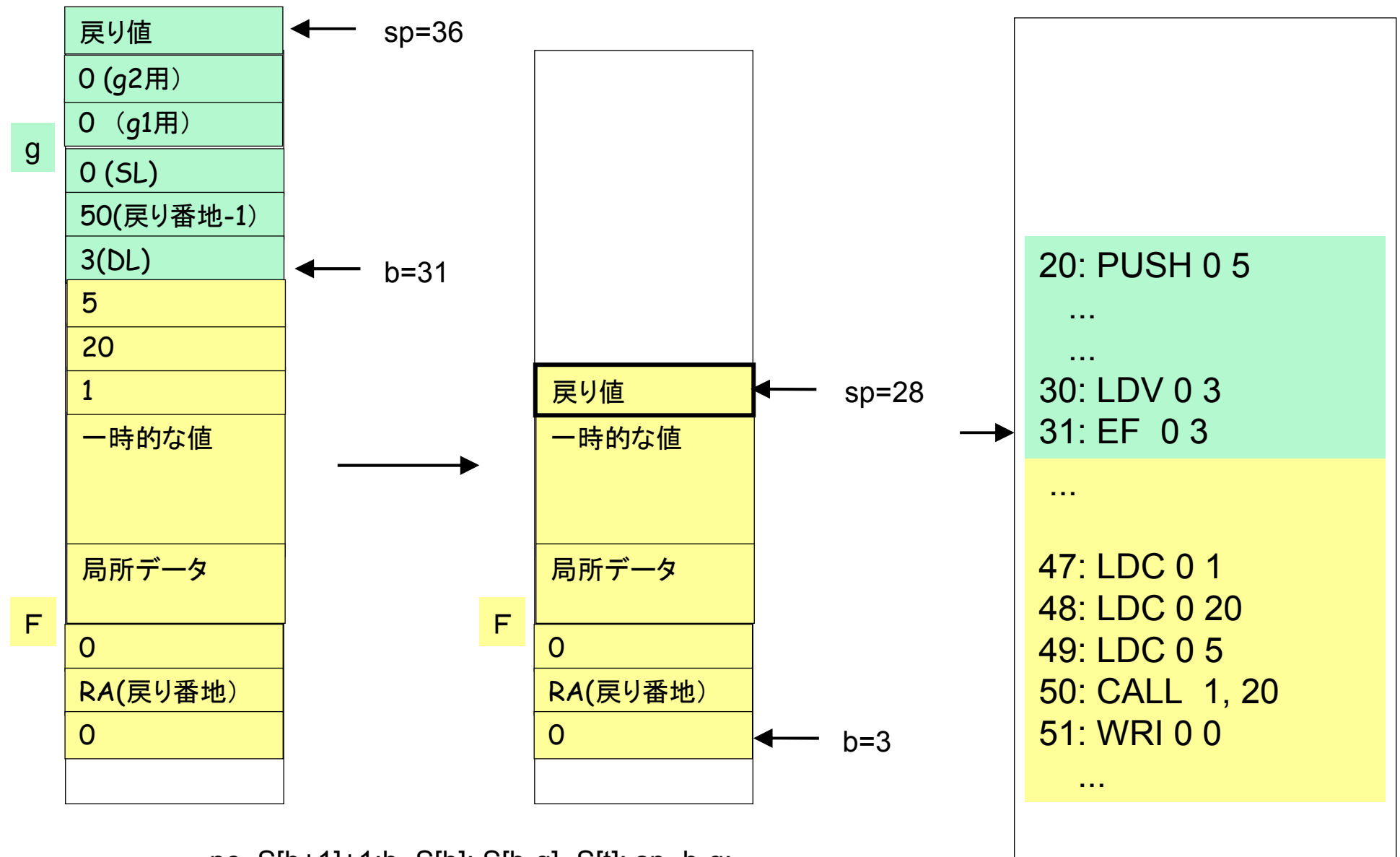

pc=S[b+1]+1;b=S[b]; S[b-q]=S[t]; sp=b-q;

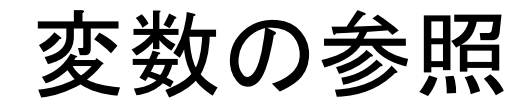

- 局所変数の参照•
- $\bullet$ 非局所変数の参照

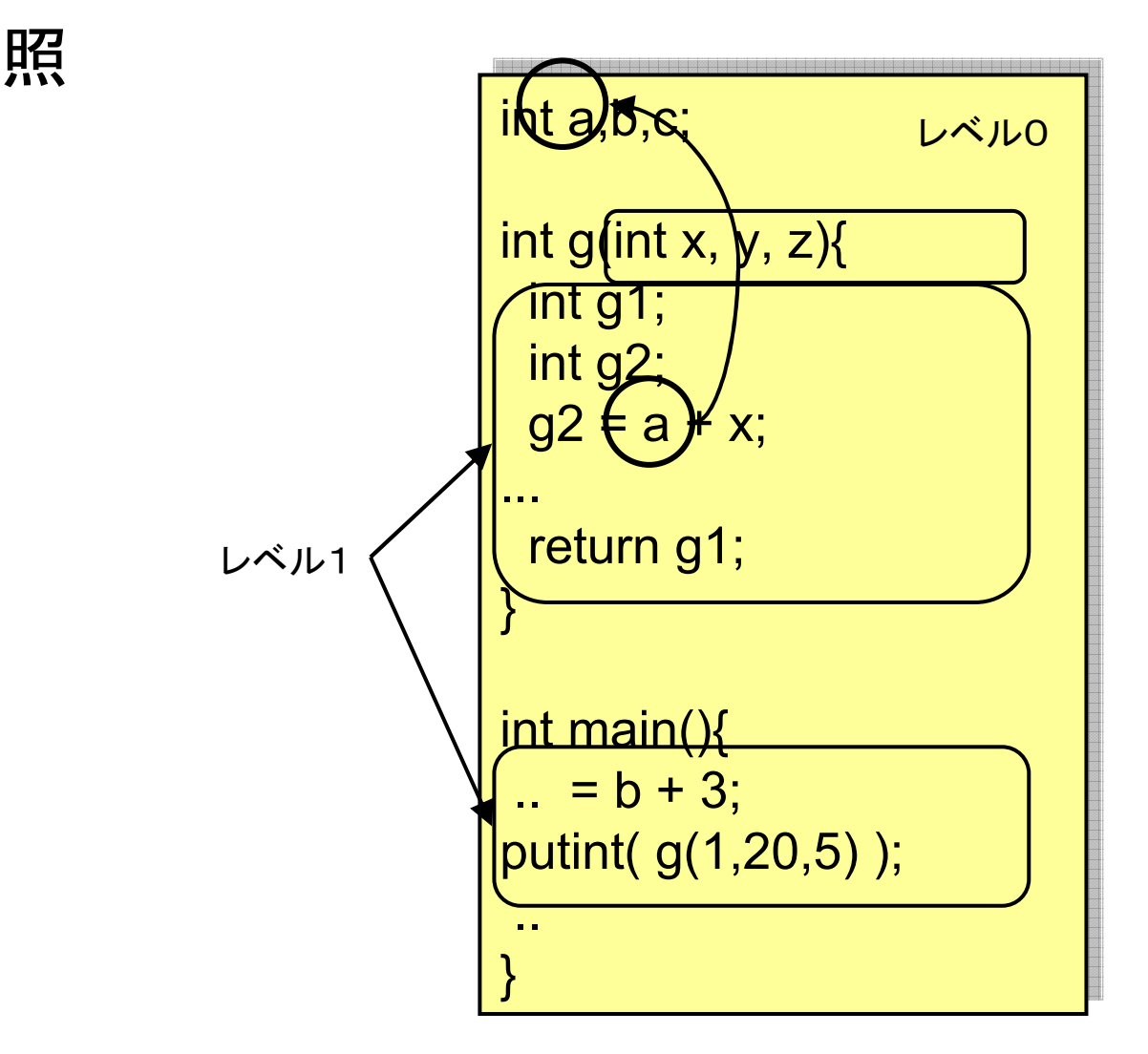

# ロード・ストア命令(最終版)

LDV p, q ロード命令sp=sp+1; S[sp]=S[base(p)+q]; pc=pc+1;

STV p, q ストア命令S[base(p)+q]=S[sp]; sp=sp-1;pc=pc+1;

b: ベースポインタ(フレームポインタ) base(p): pレベル下のベースポインタを返す。 e.g. base(1) 1レベル下のベースポインタを取り出す。base(0) 自分のベースポインタを返す

base(p)はStatic Link(SL)を用いて計算する。→<u>スタティックリンク法</u><br>そのほか、Display注 そのほか、<u>Display法</u>という手法もある。

#### hsmにおける参照の例(1)

LDV 0,4 -- 局所変数g2の参照 sp=36; S[36]=S[base(0)+4]=S[31+4]=S[35]; pc++;

LDV 1,2 -- 非局所変数cの参照sp=36; S[36]=S[base(1)+2]=S[0+2]=S[2]; pc++;

LDV p, qロード命令 sp=sp+1; S[sp]=S[base(p)+q]; pc=pc+1;

b: ベースポインタ(フレームポインタ) base(p): pレベル下のベースポインタを返す。 e.g. base(1) 1レベル下のベースポインタを取り出す。base(0) 自分のベースポインタを返す

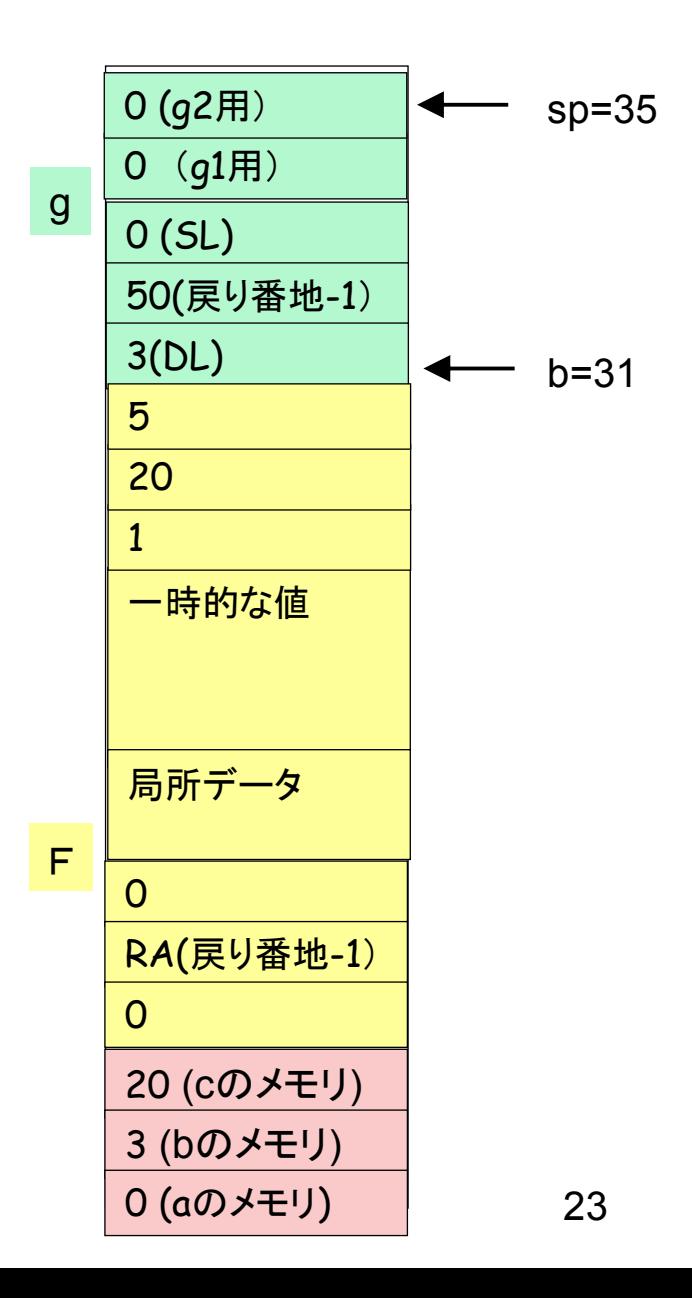

参照の例(2)

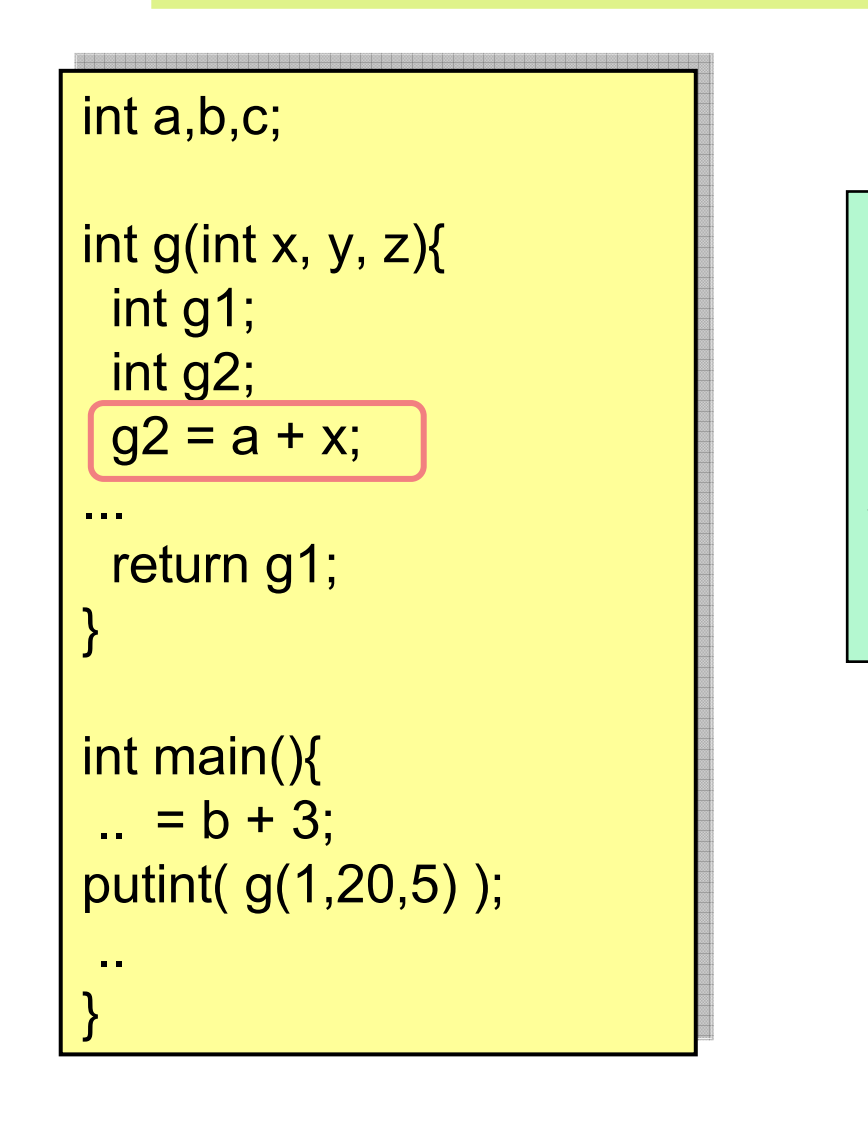

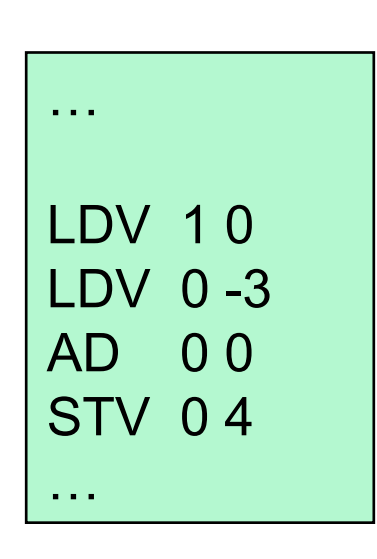

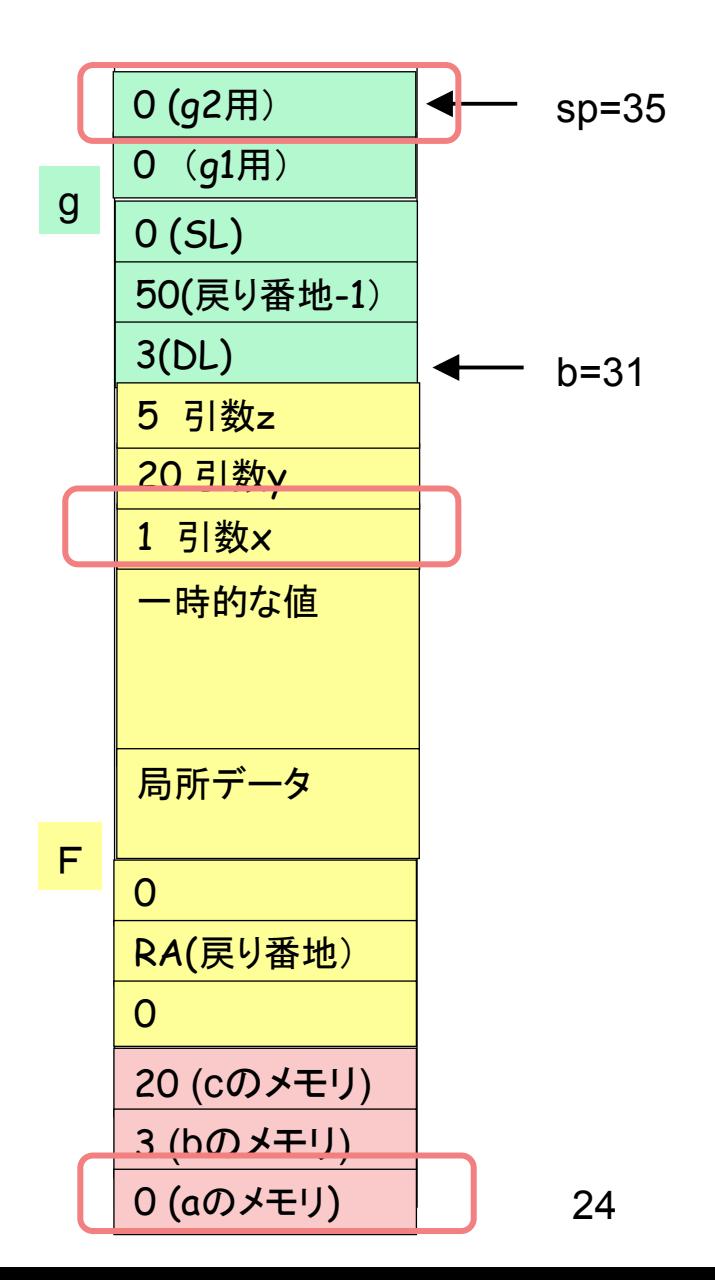

# CALL命令(1)

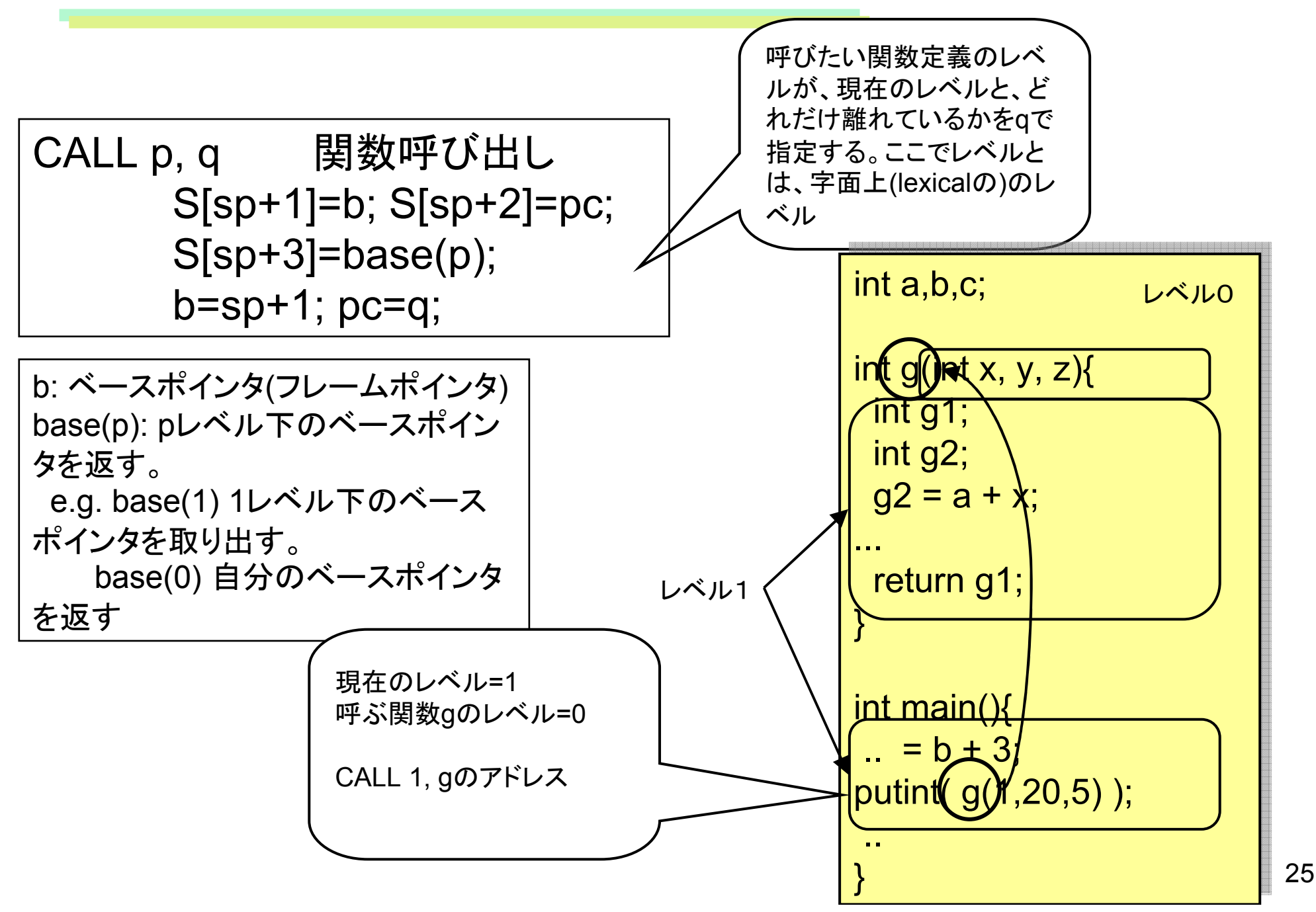

CALL命令(2)

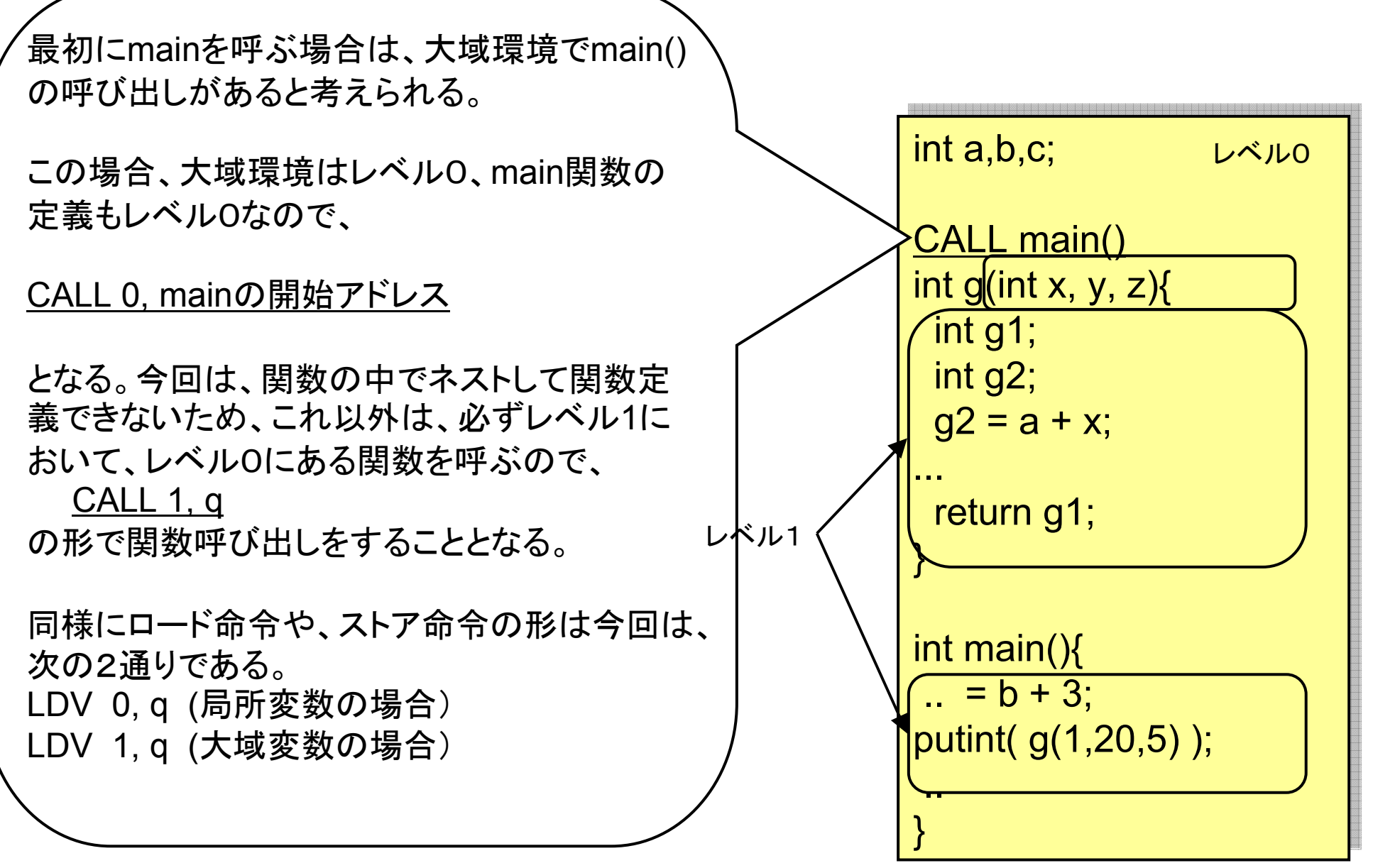

パラメータの渡し方

- 値呼び(call by value)•
- 28 参照呼び(call by reference)

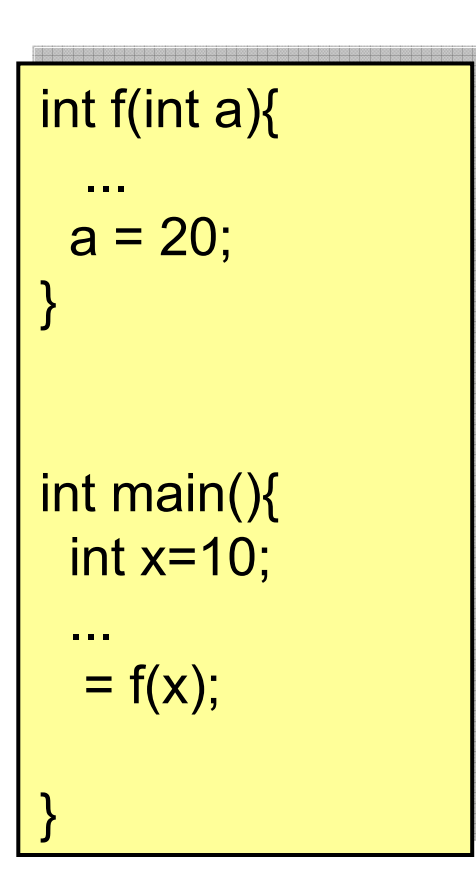

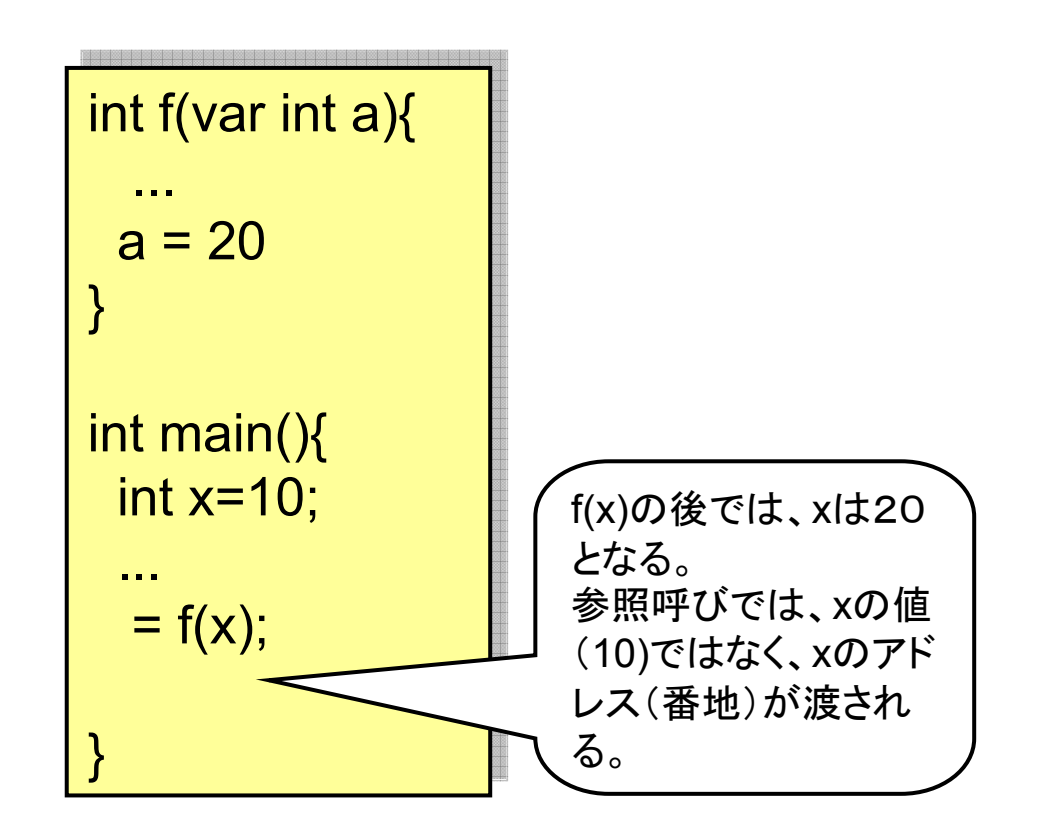

#### 参照呼び(配列引数…余力のある人向け課題)

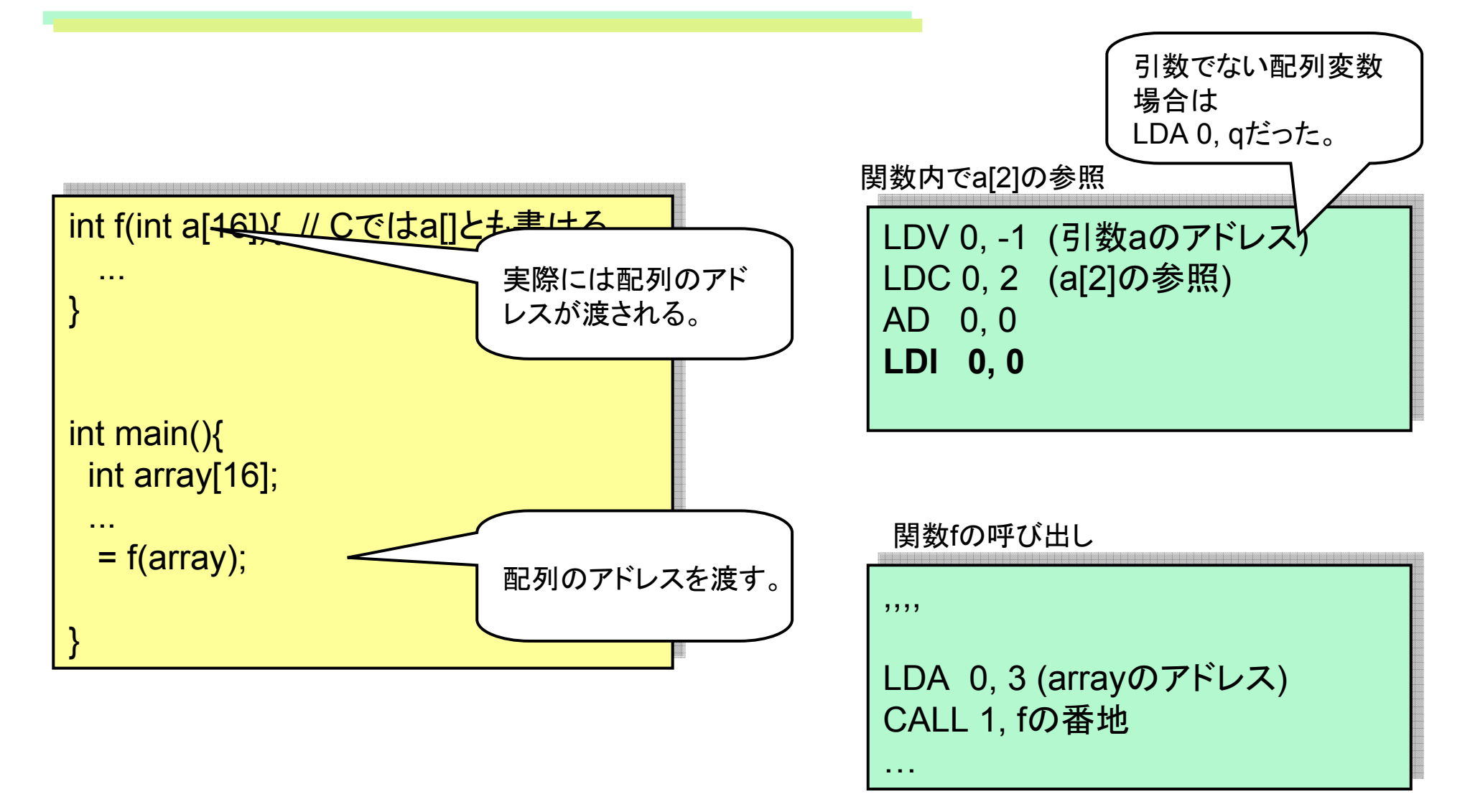